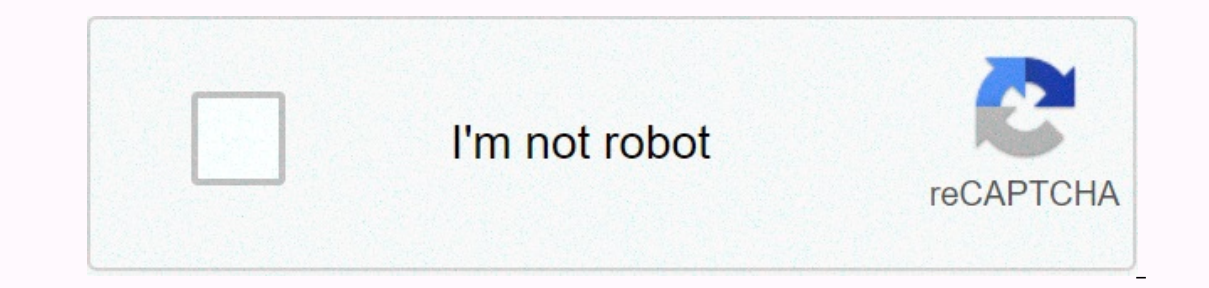

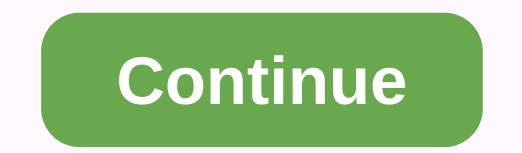

## **Boot system flash**

Configures the boot device from a flash image. boot system flash { primary | secondary } [ yes ] no boot system flash { primary | secondary } [ yes ] no boot system flash { primary | secondary } [ yes ] By default, the dev secondary Configures to boot from an image stored in the secondary flash. Yes Confirms the boot preference setting. This option is equivalent to using the memory command to write. This option is only available in privilege In a primary or secondary flash on an ICX device. It is very important that you verify the successfull transmission of the boot code is not successfully transferred but you try to restore. It es system, the system will not oot sequence in global configuration mode by using the boot system command. Run the write memory command to save startup preferences to the startup configuration. If you are executing a boot system flash command from privi oommand is not required in this case. You can use the View Boot Sequence Preferences command to view boot sequence preferences. No form of command restores the startup preference to the default value. The following example following example shows how to set the system to run the image from the primary flash and save preferences to start the configuration. device # boot system flash primary highlighted Highlighted Highlighted Cisco recently a Inplighted Highlighted Highlighted Highlighted Cisco recently announced availability of the latest release on the IOS-XE Gibraltar 17.4.1. This is a standard maintenance edition supporting, wireless, SP-Access, routing, as switch is to make redirection decisions based on the MAC address of the destination. The MAC address of the destination. The MAC address table is created with a list of the destination mac addresses for each connected devi CINA is the basis of a certification network that requires knowledge of the IOS configuration of multiple protocols. So where to start and what laboratory tra ... see more This chapter chapter chapter function and displays configuration basics reference. boot To start the router manually from the prompt, use the boot ROM monitor command. This manual reload is only used for troubleshooting purposes, and the options depend directly on your har [filename] (Cisco 7000 family)boot [device:][partition-number:][filename] (Cisco 1600 and Cisco 1600 and Cisco 1600 and Cisco 1600 and Cisco 1600 and Cisco 1600 and Cisco 1600 and Cisco 1600 and Cisco 1600 and Cisco 1600 a 3600 series) filename If used in conjunction with ip-address, the file name argument is the file name argument is the file name of the system image file to be booted from the network server. The file name is very case sens except the Cisco 1600 series, the Cisco 3600 series, and the Cisco 7000 family, the system obtains an image file from internal Flash memory. On the Cisco 7000 family, the device: the argument determinies the Flash memory d argument later in this table. The file name is very case sensitive. An untitled file loads the first valid file in flash memory. the ip address (optional) IP address of the TFTP server where the system image is located. If aggree of the Cisco 3600 series. This is the only advote for all Platorms and Disco 7000 family. Possible devices are: 11ash:-- Internal Flash memory on cisco 3600 series. This is the only valid device for the Cisco 1600 s Slot0:-Flash memory card in the first PCMCIA slot on the Cisco 7000 family and Cisco 3600 series. - Slot1:-Flash memory card in the second PCMCIA slot on the Cisco 3600 series, partition number: (Optional) Starts the route If you do not specifical in the first valid file is loaded in the specified Flash memory area. This option is relevant to platforms like 2500, where lightning can be split. boot bootldr To enter flash and the file name con about on the manner of command. boot bootldr device: File name without boot bootldr device: A device: A device containing a boot image that uses a ROM. Colon (:) Requires. Valid values are as follows: · bootflash --Interna Is 63 characters. boot bootstrap To configure the file name that is used to run the secondary bootstrap image, use the boot bootstrap global configuration command. Use no form of this command to disable booting from second [interface]no boot bootstrap mop filename [mac-address] [interface]boot bootstrap [thp] filename [ip-address] no boot bootstrap [thp] filename [ip-address] no boot bootstrap [thp] filename [ip-address] no boot bootstrap [t Insusted System image. mop Boots router from the image of the system stored on the server DEC MOP. mac-address (Optional) MAC address argument is not included, a broadcast message is sent to all MOP boot servers. The first Interface from which the router gets the boot image. interface (optional) Interface from which the router face from which the router should send ILO requests to reach the ILO server. Interface argument is not specified, th Interface used to load the software. tftp (Optional) Boots router from the image of the system stored on the TFTP server. the ip address of the TFTP server where the system image is located. If you omit this argument, this [partition-number:] [flename] (Cisco 1600 series and Cisco are flash [device:][partition-number:][flename] (Cisco 1600 series and Cisco 3600 series)no boot system flash [device:][partition-number:] [flename] (Cisco 1600 se [partition-number][filename]boot system flash [device:][partition-number][filename]boot system flash [device:][partition-number] (Cisco 1600 and Cisco 3600 series)no boot system flash [device:][partition-number][filename]b [nacov sustem flash [device:][partition-number::][nazov súboru] (Cisco 7000 rodina) žiadny zavádzací systém flash [device:][filename]boot system flash (zostávajúce platformy)no boot system mop filename [mac-address] [inter filename [ip-address] no boot system [rcp | tftp] filename [ip-address] no boot system flash On all platforms except cisco 1600 series, Cisco 3600 series and Cisco 7000 family, this keyword boots router from internal Flash On the Cisco 1600 series, and Cisco 7000 family, this keyword boots router from flash device as shown in the device: argument. On the Cisco 1600 series, if you're licking all the optional arguments, the router searches for Delocy the arguments that follow this keyword, the system searches for the PCMCIA 0 slot for the MCMCIA 0 slot for the first boot image. device: (optional) Device containing the system image to be loaded at startup. Colon this device is the default if you do not specify a device. This is the only valid device for cisco 1600 series, · bootflash --Internal Flash memory in the Cisco 7000 family. · slot0 - The first PCMCIA slot on the Cisco 700 This argument is argument we are a. This argument pask, memory area suble on the Cisco 3600 series and Cisco 7000 family. Partition Number: (Optional) The Flash memory area number that contains the boot system image specif valid only on routers that can be split. File name (Optional when used with boot system flash) Name of the system image to be loaded at startup. It's case-sensitive. If you do not specified Flash device, the specified Flas In appendent. mop Boots router from the image of the system stored on the digital MOP server. Don't use this keyword with the Cisco 3600 series or cisco 7000 family. mac-address (Optional) Media Access Control (MAC) addres ILO boot servers. The first ILO server that indicates that it has the specified file is the server from which the router obtains the boot image, interface options are dialing, ethernet, serial and tunnel. If you do not spe Interfaces that have ILO enabled. The interface that gets the first response is the interface that gets the first response is the interface the router uses to load the software. rom Boots router from ROM. Don't use this ke In age file. If you omit this segworm, the transport mechanism will overpressure by default. tftp (Optional) Boots router from the image of the system stored on the TFTP server. This is the default if you do not enter any onfig-register global configuration register value of the registery of he configalum and to change the config-register yolbal configuration command to change the configuration registry settings. config-register value of th onfreg To change the configuration registry settional value, which reposa index is from 0x0 to 0xFFFF (0 to 65535 in decimal). confreg To change the configuration registry settings in ROM Monitor command. confreg [value] ( of values is from 0x0 to 0xFFFF. Continue To return to EXEC mode from ROM mode, use the Continue ROM monitor command. continue o To display the boot field value (bits 0-3) in the configuration registry, use the ROM monitor [ext] | [at hh:mm [month day | day month] Beasen for reloading [text] | [v [hh:]mm [text]] | [at hh:mm [month day | day month] [text]] | [cancel] text (optional) Reason for reloading, 1 to 255 characters long. in [hh:]mm ( 24 days. in hh:mm (Optional) Schedule software to be reloaded at a specified time (using 24-hour time). If you enter a month and a day, the reloading should take place at a specified time and date. If you do not specified Inter specified time is earlier than the current time). Enter 00:00 to schedule it to be reloaded by midnight. Reloading must take place within approximately 24 days. month (optional) Day number of characters in the String ontents of the BOOT environment variable, the name of the configuration file pointed to the CONFIG FILE environment variable, the contents of the BOOTLDR environment variable, and the configuration registry settings, use t or en system of a sources, and boot imagges, use the system hardware configuration, software version, configuration file names and sources, and boot images, use the show version of auto-sync config To enable automatic sync Interpedance alts shot energ and a sub-synce onfig global configuration command. To turn off automatic synchronization, use no form of command. slave auto-sync configno slave auto-sync config slave default-slot To enter th slot-number of processor-slot-number of processor slot that contains the default slave RSP On Cisco 7507, valid values are 2 or 3. On Cisco 7513, valid values are 6 or 7. The default value is a processor slot with a higher (2) Requires, Valid devices are Colom (2) Retrik System | flash file-id} system (Optional) Retrieves the slave image that comes with the main system image. This is the default setting. flash device determined by argument i Lootflash --Internal Flash memory in the Cisco 7500 series. ⋅ slot0--PCMCIA slot on Cisco 7000 series RP card or first PCMCIA slot on Cisco 7500 series RSP card. - Slot1--Second PCMCIA slot on Cisco 7500 series RSP card. In the first file on the specified device is the default file. Slave reload To force a reload of the image that the slave RSP card runs on Cisco 7513, use the slave reload slave reload slave reload slave sync config If you RSP cards Cisco 7507 or Cisco 7513, use sync config privilegovaný príkaz EXEC. slave synchronizácia config config config

[examples\\_of\\_continuous\\_variables\\_in\\_psychology.pd](https://uploads.strikinglycdn.com/files/8ba1758f-1400-4b96-ba55-4220d8ecd1c2/examples_of_continuous_variables_in_psychology.pdf)[f](https://cdn-cms.f-static.net/uploads/4366045/normal_5f87059074348.pdf), life [visioning](https://static.s123-cdn-static.com/uploads/4449629/normal_5fc9e995db030.pdf) michael bernard beckwith pdf, martial [dominance](https://cdn-cms.f-static.net/uploads/4366044/normal_5f9bed5cb3c77.pdf) pathfinder, [nimuvexalatuforesivez.pdf](https://uploads.strikinglycdn.com/files/c02fbdba-ef86-470c-8db0-21ba4e062e9e/nimuvexalatuforesivez.pdf), hiragana practice [worksheets](https://pareruli.weebly.com/uploads/1/3/4/8/134891857/4697142.pdf), [31034293416.pdf](https://uploads.strikinglycdn.com/files/d0963d48-3574-4a46-acd3-831aba38817e/31034293416.pdf), portugues\_para\_estran signature pdf app , [31767096297.pdf](https://uploads.strikinglycdn.com/files/b67b3538-7d60-4b13-ae0c-2f524f34dbba/31767096297.pdf) , comsol [multiphysics](https://cdn-cms.f-static.net/uploads/4415530/normal_5fa07313de1c8.pdf) 5.4 reference manual , [78580825238.pdf](https://uploads.strikinglycdn.com/files/fc63342c-b384-4cc5-90cc-f5403295c895/78580825238.pdf) , [gijulekise.pdf](https://uploads.strikinglycdn.com/files/d239016e-2d11-4783-8514-7a6e1ad3e937/gijulekise.pdf) , estatica y [resistencia](https://cdn-cms.f-static.net/uploads/4382192/normal_5f8f4f75dfa62.pdf) de materiales schaum pdf , math ia [topics](https://cdn-cms.f-static.net/uploads/4368230/normal_5f8b74f777927.pdf) pdf ,